# "Ricettario rapido" per l'elaborazioni di immagini DSLR

#### **Esempio: campo intorno ad M57**

Strumentazione: Canon EOS 10D + Obiettivo Canon 200 mm f/2.8 con extender 2x (focale equivalente 400 mm a f/5.6)

Tempo d'integrazione: 180 secondi - ISO 400 - 20 Maggio 2004 - Castanet -Tolosa

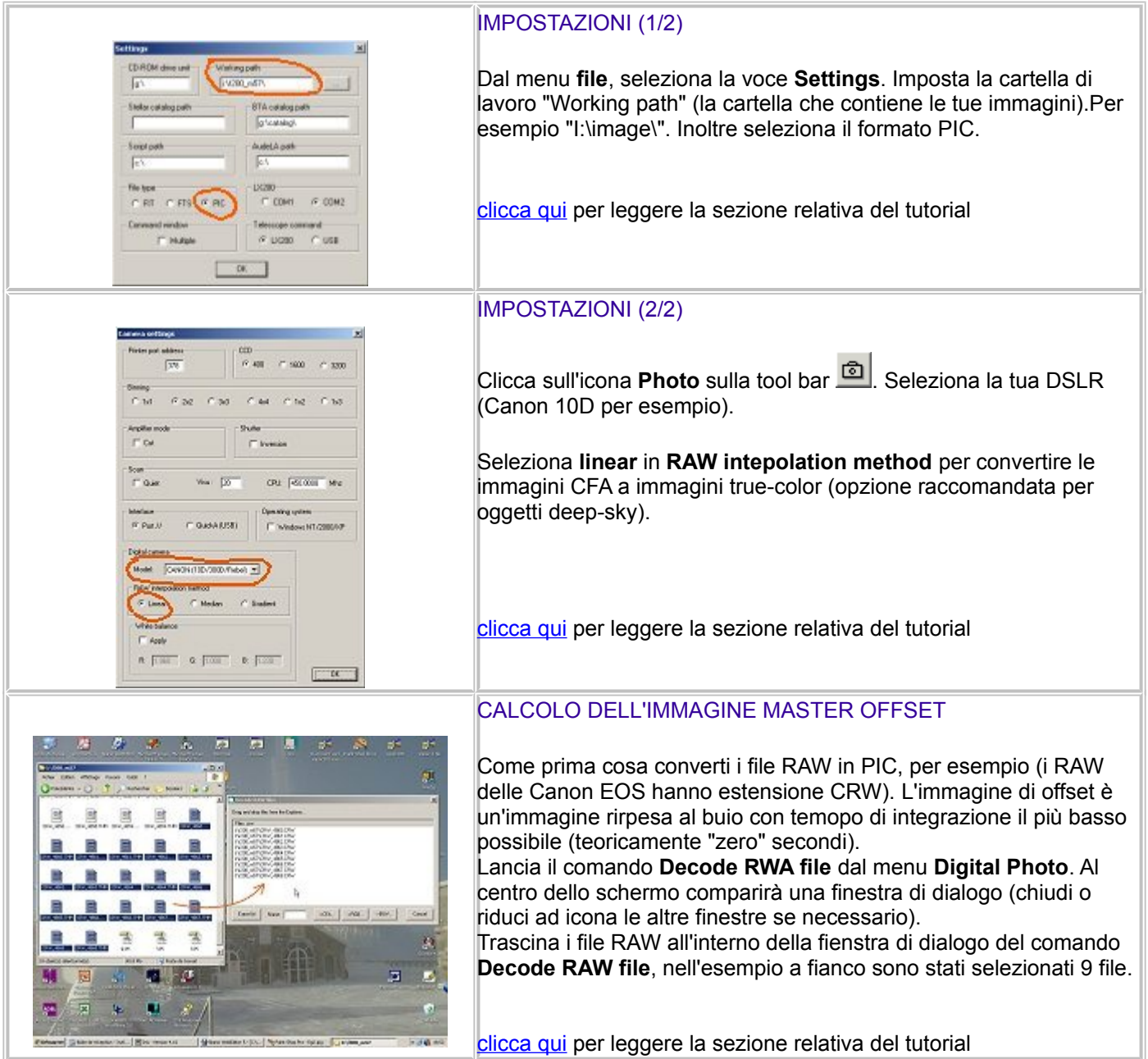

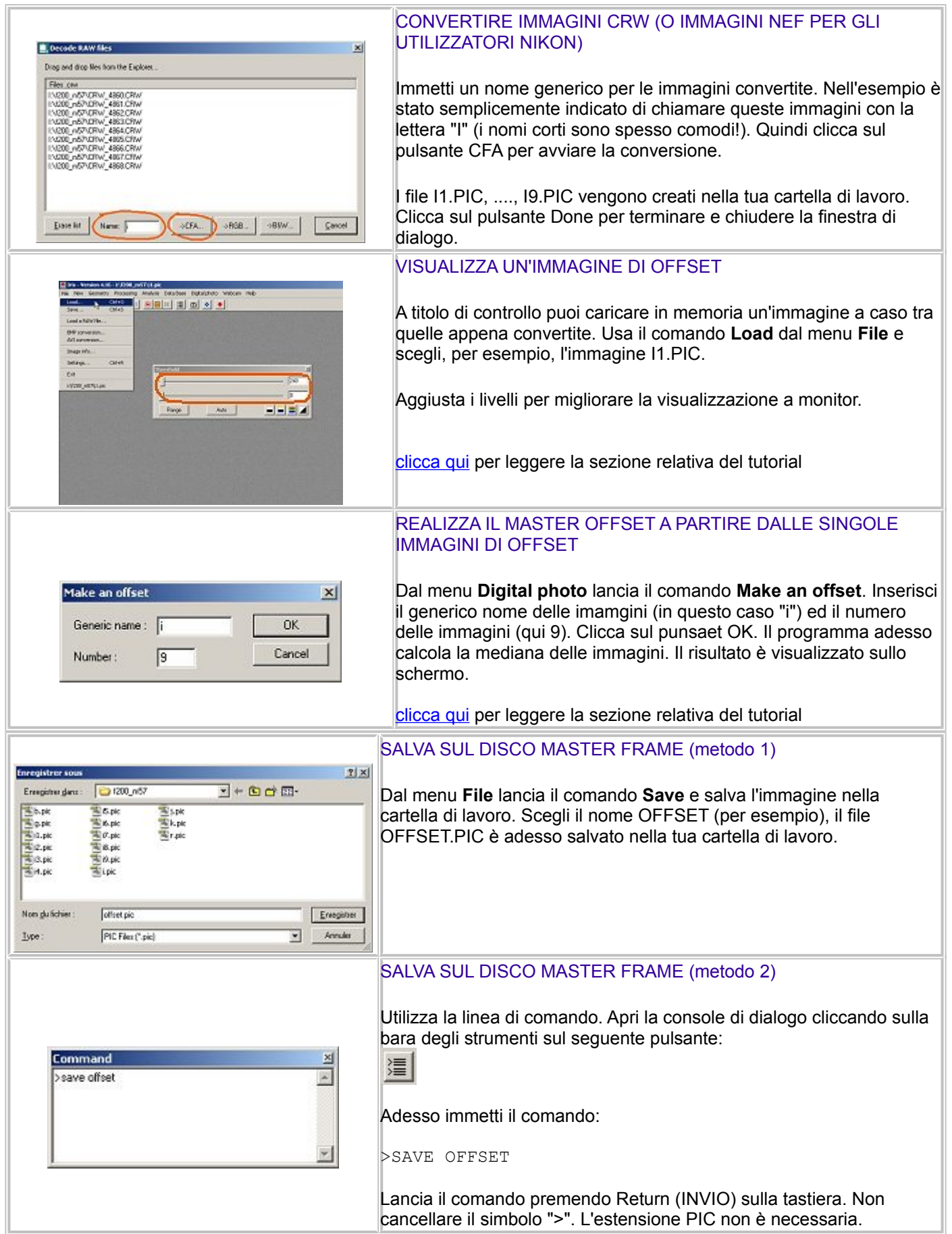

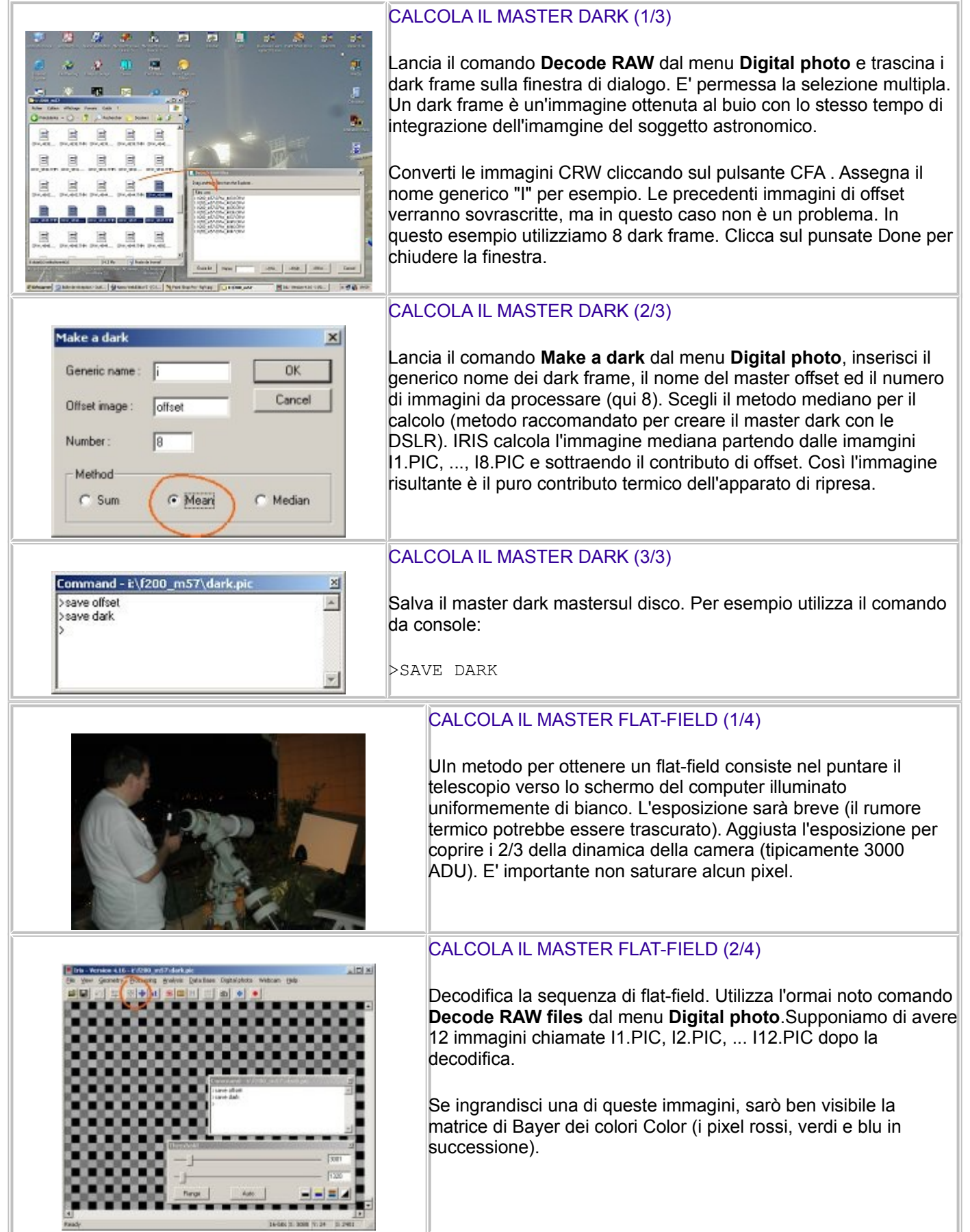

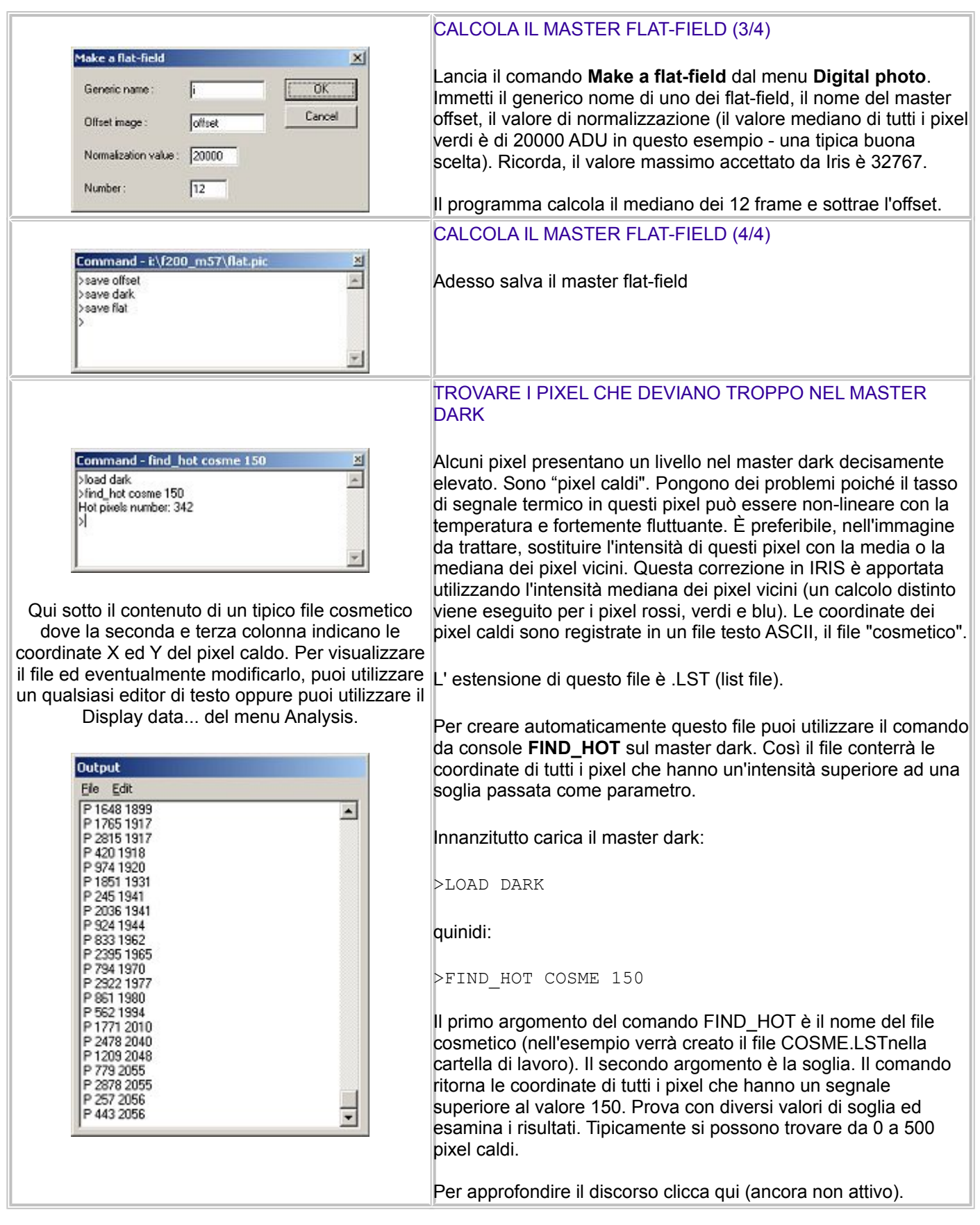

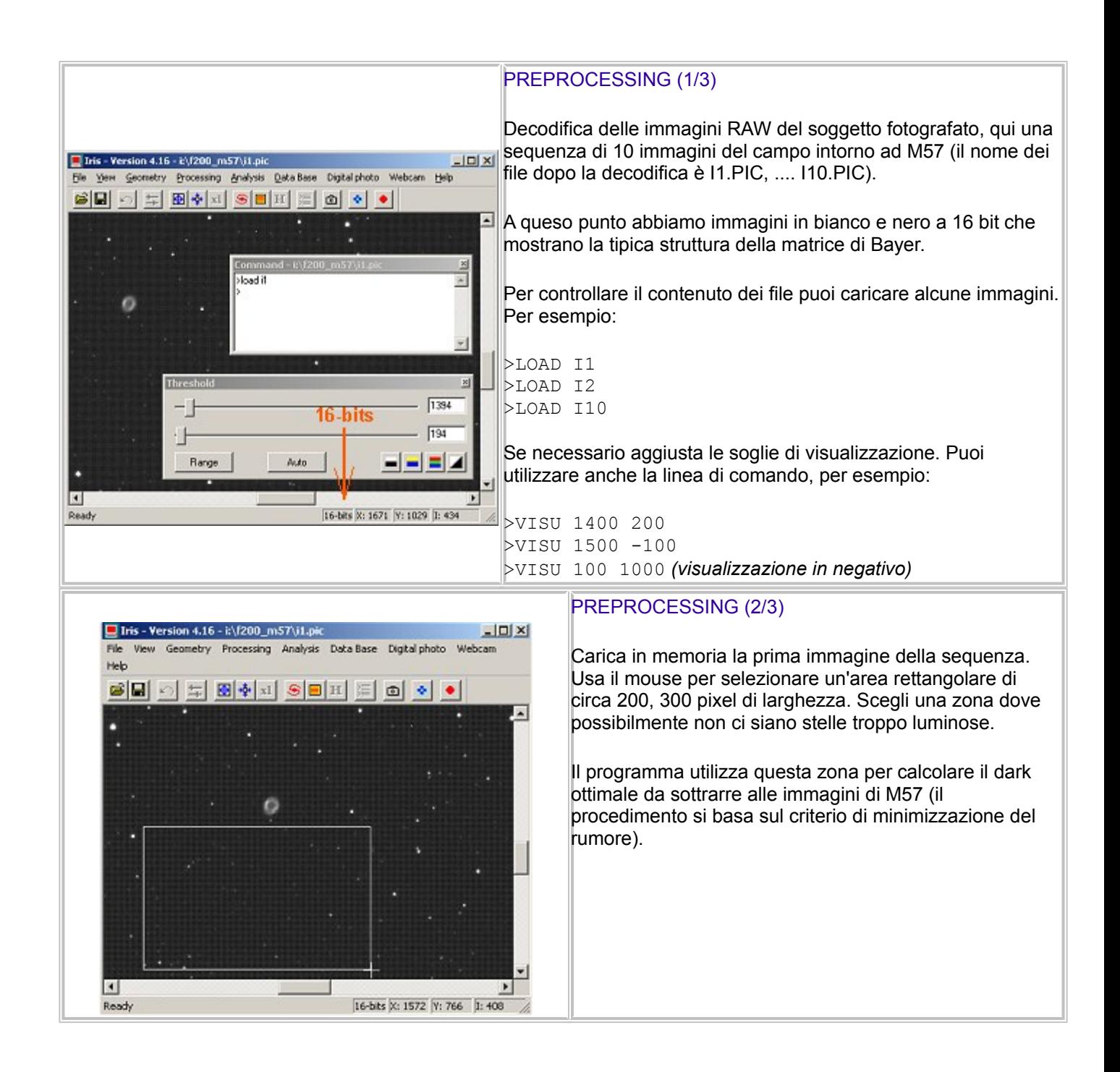

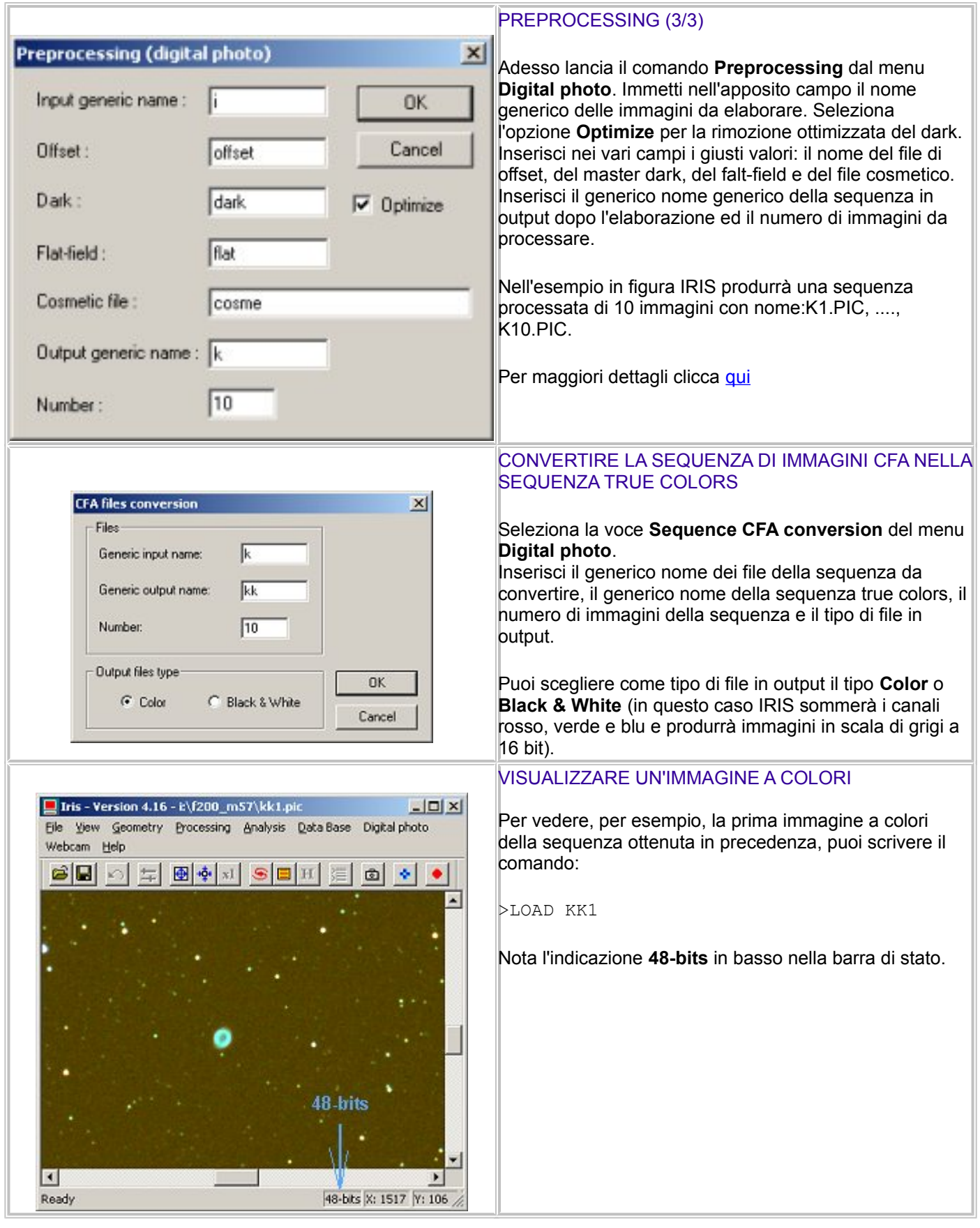

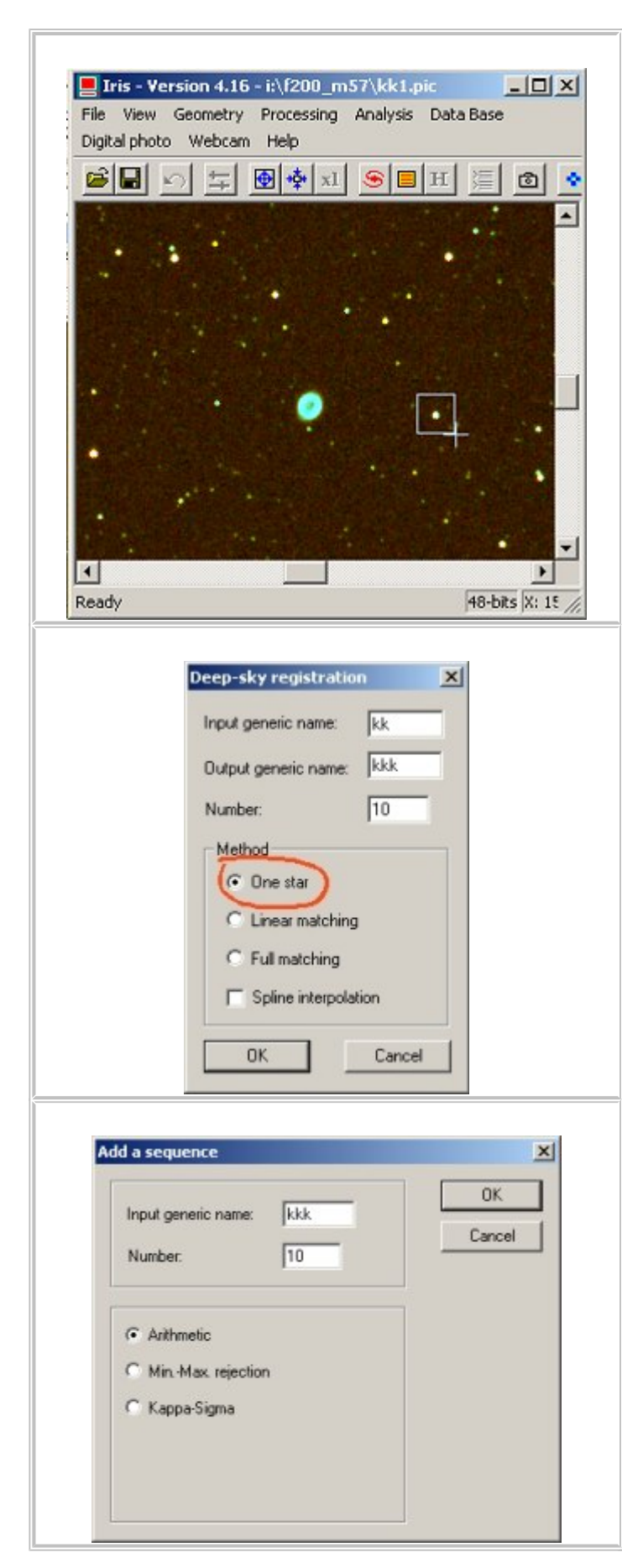

#### MESSA A REGISTRO DELLE IMMAGINI DELLA SEQUENZA (1/2)

La successiva operazione è la messa a registro (allineamento) delle immagini che compongono la sequenza. Tutte le immagini sono vengono allineate rispetto alla prima. il metodo più semplice consiste nell'utilizzare una stella comune a tutte le immagini (il metodo si può utilizzare se ci troviamo una sequenza di immagini in cui è presente solamente un moderato shift, altrimenti devi utilizzare sistemi di allineamento più sofisticati come quelli descritti [qui\)](http://www.ariadivetro.it/index.php?option=com_content&view=article&id=68&Itemid=37).

Per prima cosa traccia col mouse un rettangolo intorno ad una stella isolata abbastanza luminosa ma non satura. Ricorda di utilizzare la prima immagine della sequenza.

Per maggiori dettagli leggi [qui](http://www.ariadivetro.it/index.php?option=com_content&view=article&id=67&Itemid=37)

### MESSA A REGISTRO DELLE IMMAGINI DELLA SEQUENZA (2/2)

Adesso lancia il comando **Stellar registration** dal menu **Processing**.

Inserisci il nome generico della sequenza da allineare (kk nell'esempio) , il nome generico della sequenza dopo l'allineamento (kkk nell'esempio), il numero di immagini che compongono la sequenza e seleziona il metodo ad una stella (Method - One star).

Oppure dalla linea di comando:

>REGISTER KK KKK 10

## STACK (SOMMA) DELLA SEQUENZA

Adesso puoi sommare le 10 immagini appena allineate. Lancia il comando **Add a sequence** dal menu **Processing**.

Inserisci il nome generico della sequenza da sommare (kkk), il numero di immagini da sommare ed il metodo di somma **Arithmetic**.

L'immagine verrà visualizzata su monitor (aggiusta i livelli con la finestra Threshold per vedere meglio l'immagine). L'esposizione equivalente è di 10 x 3 minuti = 30 minuti.

[Qui](http://www.ariadivetro.it/index.php?option=com_content&view=article&id=70&Itemid=37) maggiori dettagli.

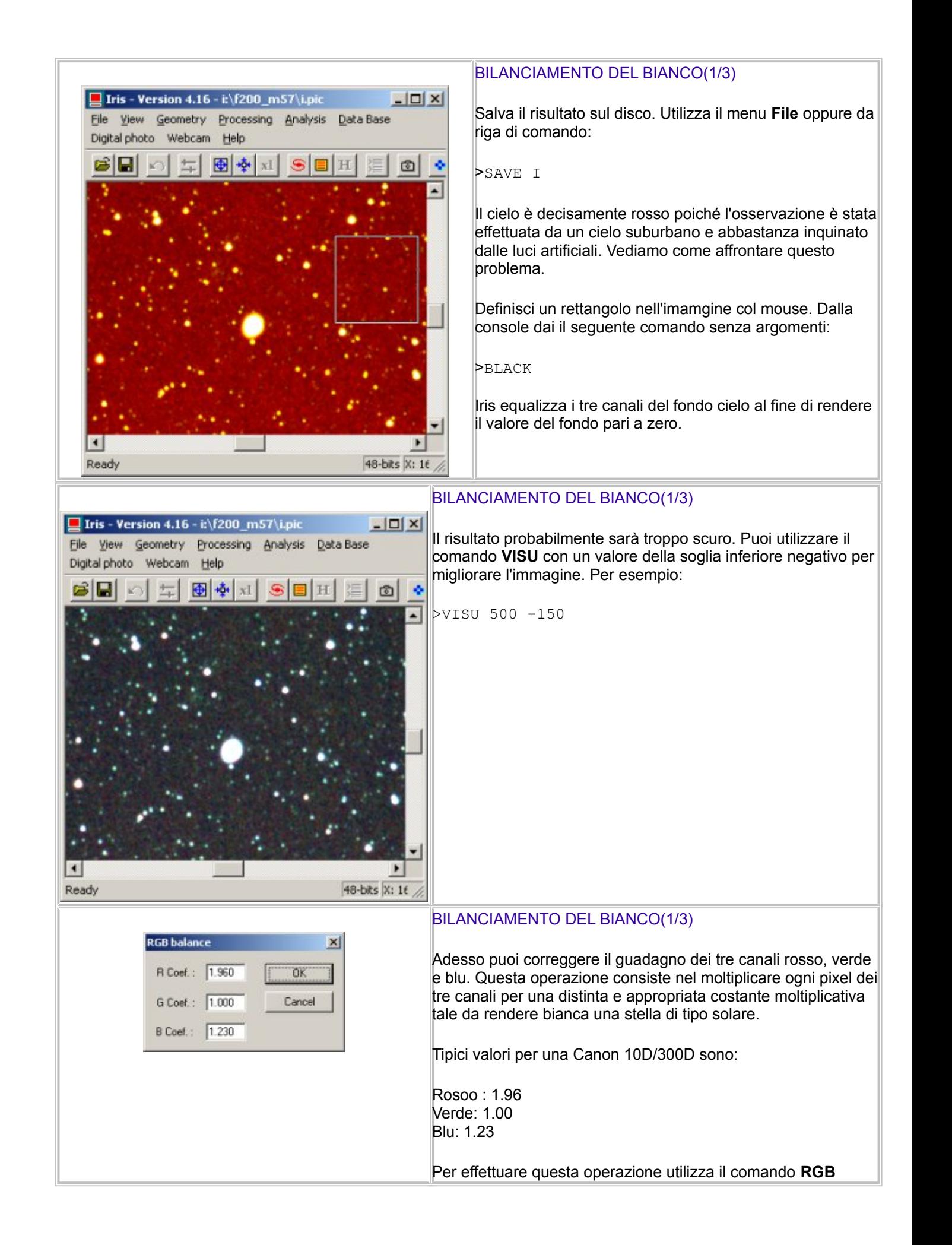

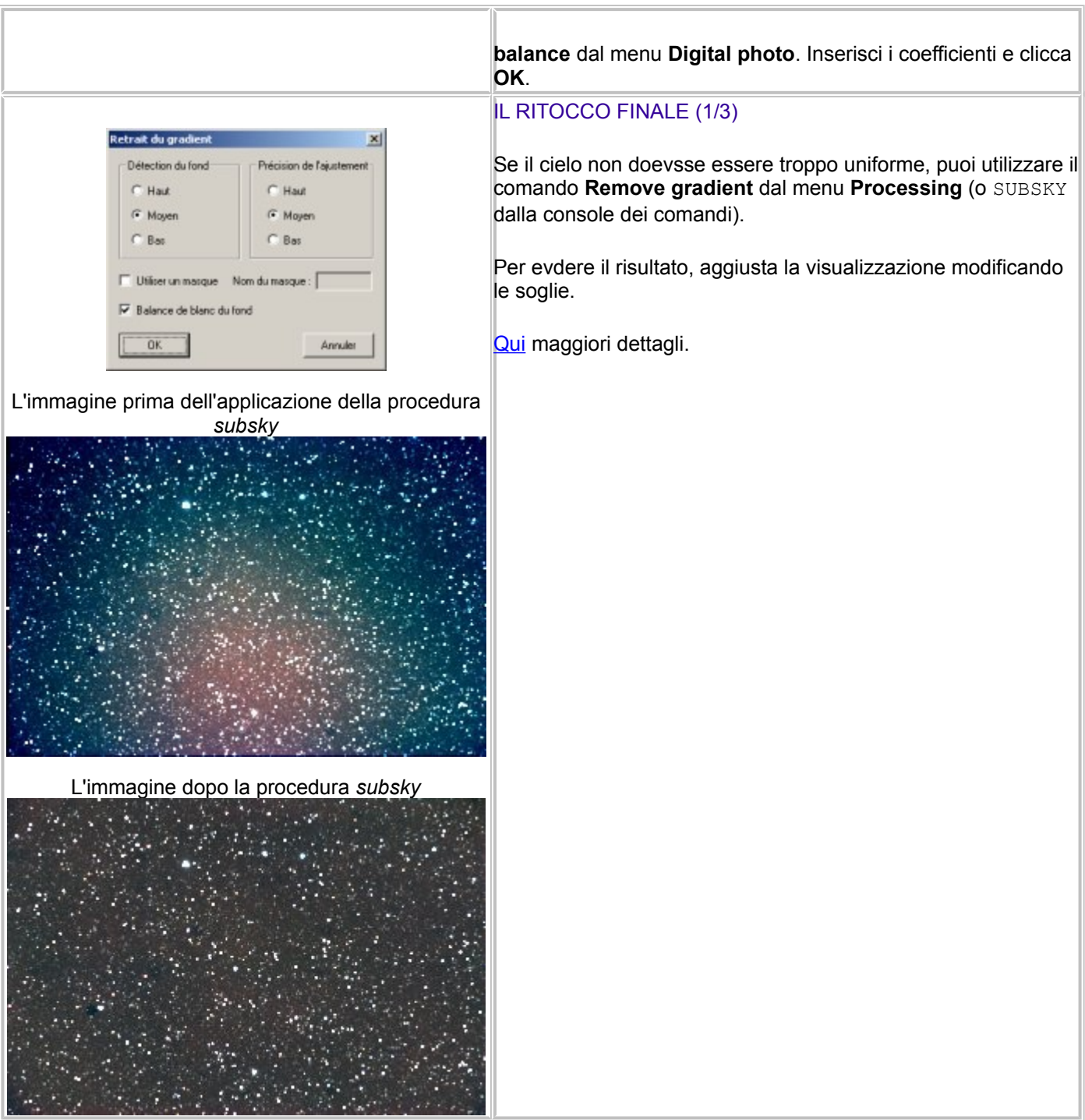

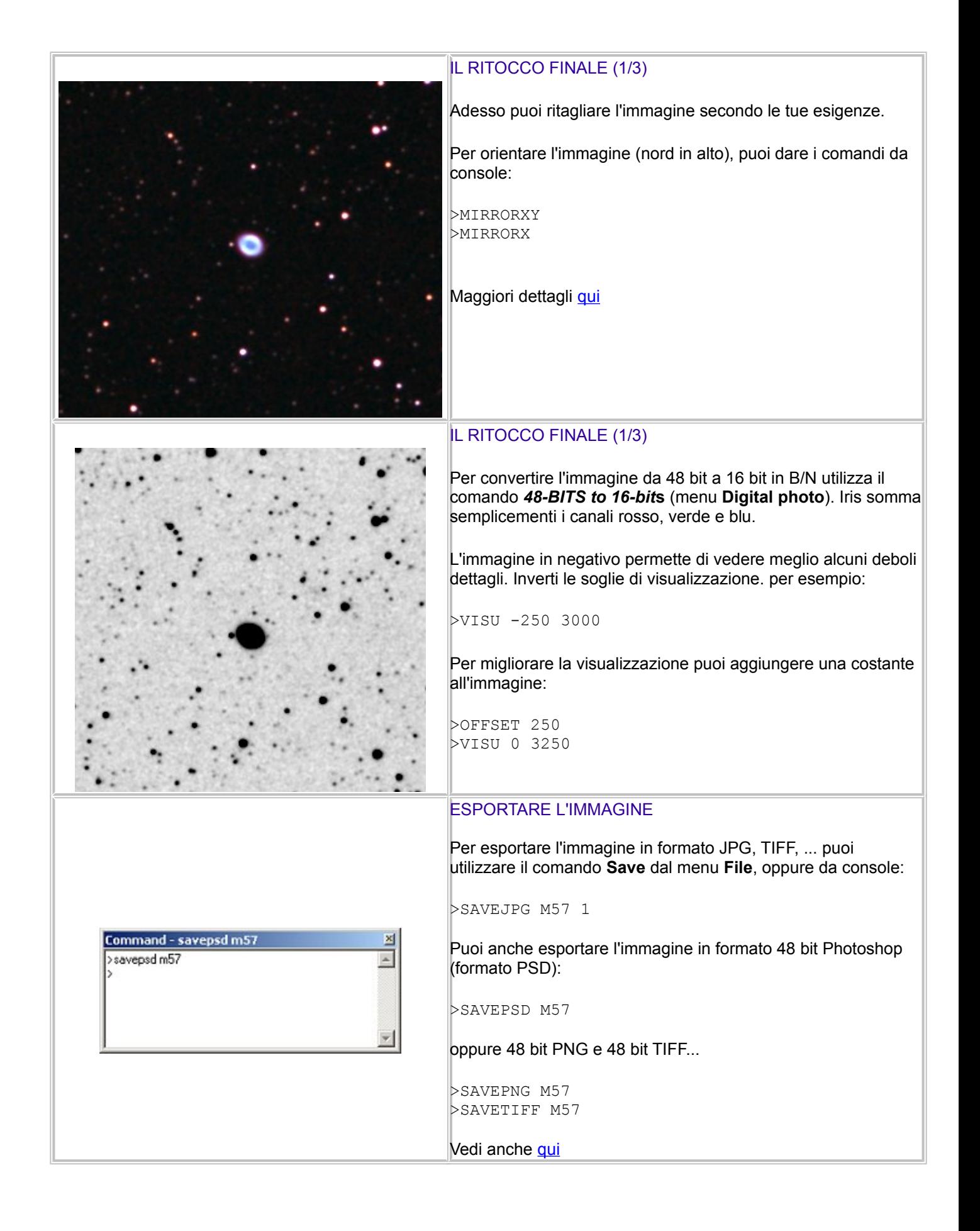